# **Abrechungsdefinitionen parametrieren**

## Grundsätzlich wird bei den **Abrechnungsdefinitionen** zwischen **24-Stunden-Regelung** und

**Kalendertagsregelung** unterschieden.

Die Wahl der Abrechnugsmethode wird meist durch den Kollektivvertrag bzw. durch betriebsinterne Vereinbarungen getroffen.

In einem **Abrechnungsdefinitions-Set** werden unterschiedliche Details für die Abrechnung definiert:

- Stunden-Raster für Taggeld-Zwölftel (Inland/Ausland)
- Taggeldabzüge Inland / Ausland
- Abrechnungsvalidierungen
- Zuordnung zu Mitarbeiter über Reiseart und Mandant/Gruppe/MA

Im Vorhinein müssen verschieden Details abgeklärt werden, u.a.:

- Definition der Inlandsregion
- Mindest-Stunden für ein zu verrechnendes Taggeld im Ausland
- Ist im Raster von/bis der 2. Wert inklusive oder exklusive zu sehen?
- Kalendertagsmethode oder 24Stunden-Methode?
- Voreingestellte Abrechnungsmethode oder Zuordnung via Reiseart und Mandant/Gruppe etc.

#### **Wie wird die Abrechnungsdefinition ermittelt?**

Suche mit Reisendem und Dienstreise nach Definition:

- Gibt es eine direkt zugeordnete? (Person + Reiseart)
- Gibt es eine über die hierarchische Gruppe zugeordnete / OE ? (Gruppe + Reiseart)
- Gibt es ein über irgendeine andere Gruppe des MA zugeordnete Definition?
- Gibt es eine über den Mandant und den Reisetyp zugeordnete Definition?
- Nehme die **Default-Definition**!

#### **Neue Abrechnungsdefinition**

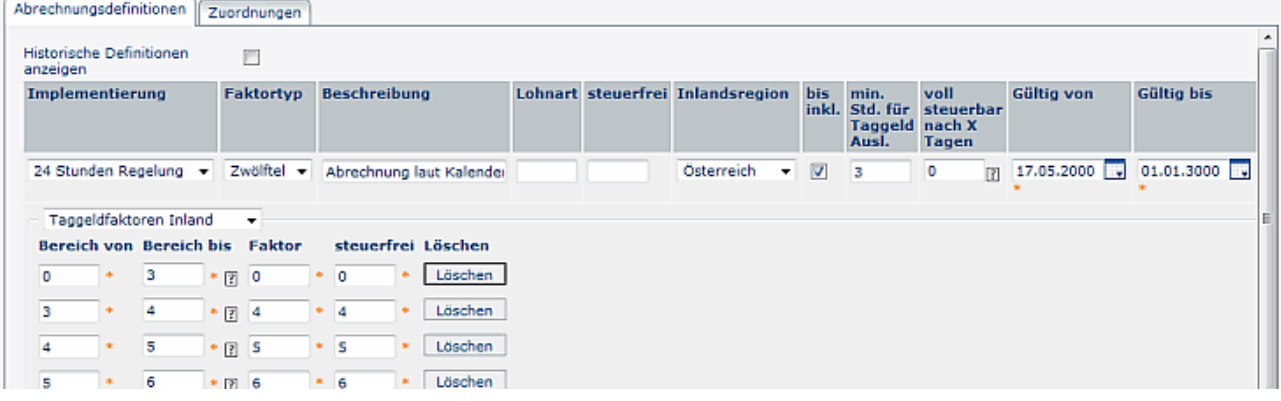

#### • **Implementierung**

Auswahl der Abrechnungsmethode: 24 Std. Regelung / Kalendertagsregelung

• **Faktortyp**

Zwölftel, Prozent; der Faktortyp ist die Einheit der Faktoren für die unterschiedlichen zeitlichen Bereiche; beeinflußt Taggeldfaktoren

- Beschreibung optional
- **Lohnart**

wird derzeit nicht verwendet

• **steuerfrei**

wird derzeit nicht verwendet

• **Inlandsregion**

Angabe der Inlandsregion für die Abrechnungsdefinition; bei internationalen Unternehmen kann die Inlandsregion je nach Land variieren

• **bis inkl.**

dieser Parameter bezieht sich auf zeitlichen Raster, welcher weiter unten in den Taggeldfaktoren definiert ist

• **Mind. stunden für Taggeld Ausl.**

Angabe der Mindeststunden für Auslands-Taggeldberechnung; wird die angegebene Zeit unterschritten, wird gem. Inladstaggeld gerechnet

• **Voll steuerbar nach X Tagen**

Dieser Parameter zieht nur bei der Kalendertagsmethode und bei Inlandsreisen; damit werden Taggelder nach den definierten X Tagen pro Einzelreisen automatisch steuerbar; Scope ist immer die Einzelreise!

• Gültig von - bis

### **Taggeldfaktoren Inland / Taggeldfaktoren Ausland**

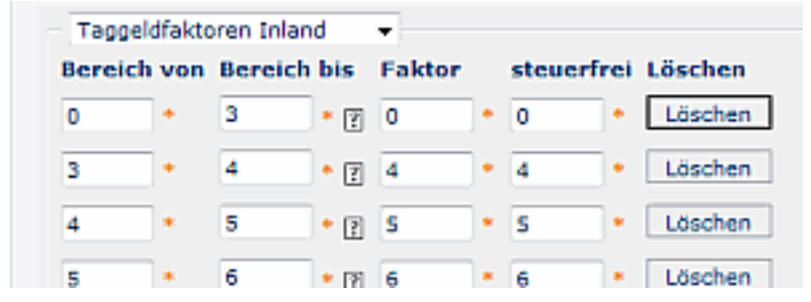

• **Bereich von - Bereich bis**

Zeitlicher Raster für Inland bzw. Ausland; Wert 25 entspricht "Ganzer Tag" ; Beispiel 0-3 Stunden > Faktor  $0/12$ , 3-4 Stunden > Faktor  $4/12$  etc.

- **Faktor**
- **steuerfrei** steuerfreier Anteil für den 12-Faktor

### **Taggeldabzüge Inland / Taggeldabzüge Ausland**

Wird ein **Arbeitsessen** bezahlt, dann ist das Taggeld steuerlich um eine bestimmten Betrag zu kürzen. Dadurch wird die Summe der Zwölftel pro Region reduziert, oder es werden fixe Beträge für den Abzug definiert.

Beispiele für **Taggeldabzüge**:

- Anzahl vom Arbeitgeber bezahlter Mahlzeiten (Inland)
- Tage mit bezahlten Mittag- u. Abendessen (Ausland)

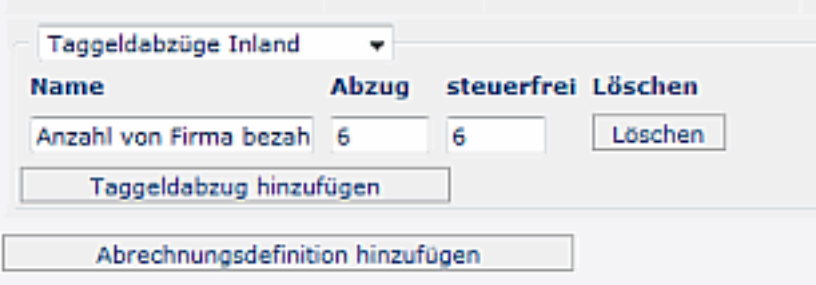

#### **Abrechnungsvalidierungen**

Diese Abrechnungsvalidierung wird in Form eines Scripts hinterlegt. Diese Scripts werden im Menüpunkt "**[Validierungen](http://extranet.workflow.at/daisy/webdesk-manual/admin/2676-dsy/3142-dsy/3144-dsy/3153-dsy.html)<sup>1</sup>** " gewartet.

Anwendungsfall: z.B. Validierung bei Dienstreisen mit Dienstauto, wo keine km-Geld verrechnet werden sollte.

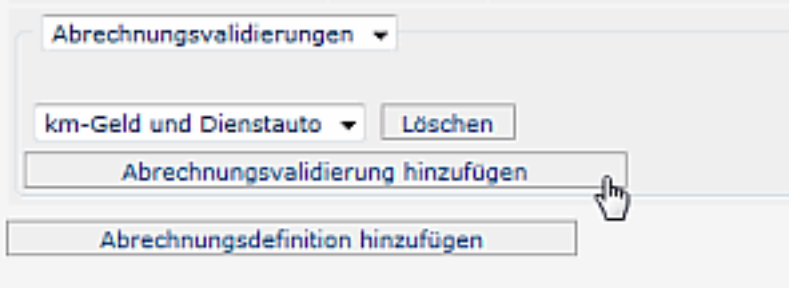

## **Zuordnungen**

Hier können die Abrechnungsdefinitionen den diversen Reisetypen, Mandanten oder Gruppen zugeordnet werden.

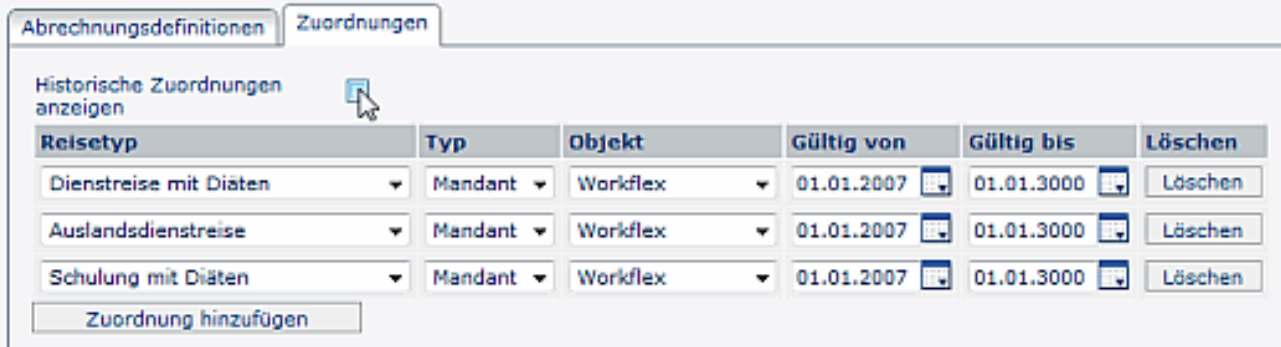

# **Felder**

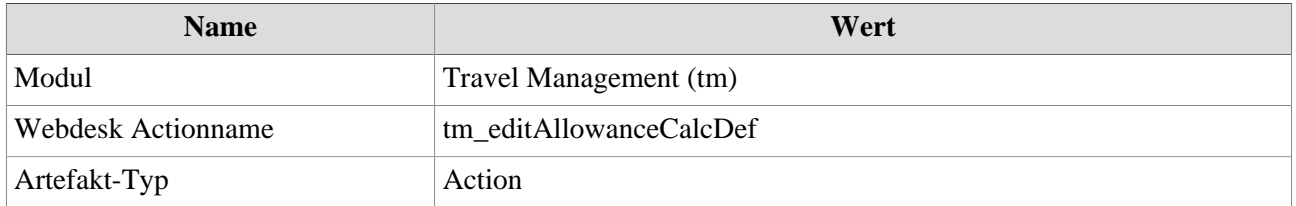

1. /daisy/webdesk-manual/admin/2676-dsy/3142-dsy/3144-dsy/3153-dsy.html